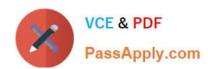

# 1D0-437<sup>Q&As</sup>

### **CIW PERL FUNDAMENTALS**

# Pass CIW 1D0-437 Exam with 100% Guarantee

Free Download Real Questions & Answers PDF and VCE file from:

https://www.passapply.com/1d0-437.html

100% Passing Guarantee 100% Money Back Assurance

Following Questions and Answers are all new published by CIW Official Exam Center

- Instant Download After Purchase
- 100% Money Back Guarantee
- 365 Days Free Update
- 800,000+ Satisfied Customers

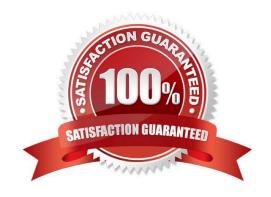

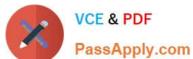

#### **QUESTION 1**

Consider the following program code: var = 10;package Alpha; var = 20;{ package Beta; var = 30;} package Gamma; var = 40;{ print \$var; } What is the output of this code? A. 10 B. 20 C. 30 D. 40 Correct Answer: D

#### **QUESTION 2**

Which one of the following choices lists the three loop-control commands?

A. exit, last, loop

B. next,first,lasr

C. loop, exit, next

D. redo, next, last

Correct Answer: D

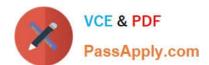

#### **QUESTION 3**

Yngve wants to define a character class that includes any alphanumeric word characters.

```
" . add(3, 5, 2, 3)
         print("=
1.
2.
3.
         sub add
                 @addends = @_;
5.
6.
                  $total = $addends[0];
7.
                  print ("$total ");
9.
10.
                  flaq = 0;
                  LOOP: foreach $_ (@addends)
11.
12.
                           if ($flag == 0)
13.
14.
                                    flag = 1;
15.
                                    next LOOP;
16.
17.
18 -
                           print ("+ $_
19.
                           $total += $ ;
20.
21.
                  return $total;
22.
23.
```

Which one of the following choices is best suited for this requirement?

```
A. /[a-zA-Z_0-9]/;
B. /^w/;
C. /[^a-zA-Z_0-9]/;
D. /[^0-Z$]/;
```

## https://www.passapply.com/1d0-437.html

2024 Latest passapply 1D0-437 PDF and VCE dumps Download

Correct Answer: A

#### **QUESTION 4**

Regular expressions are best used for which task?

- A. To perform arithmetic functions
- B. To determine whether a string matches a specific pattern
- C. To perform spelling checks within text files
- D. To output data to a text file

Correct Answer: B

#### **QUESTION 5**

Running your Perl scripts with a w switch will perform which task?

- A. Print all commands to the screen
- B. Print warnings to the error.log file
- C. Print check points in loops
- D. Print warnings to the screen

Correct Answer: D

Latest 1D0-437 Dumps

<u>1D0-437 PDF Dumps</u>

1D0-437 VCE Dumps